#### Dr. Isaac Gottlieb [isaacgottlieb@gmail.com](mailto:isaacgottlieb@gmail.com)

# Excel Tips July 2023

## **Contents**

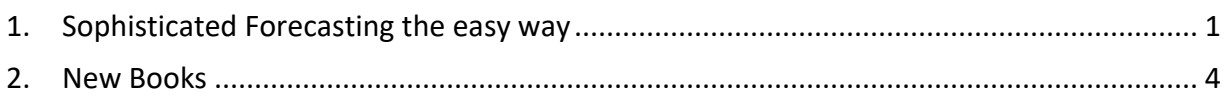

# <span id="page-0-0"></span>1. Sophisticated Forecasting the easy way

Most Excel users are not familiar with this easy-to-use **Forecast Sheet!!!**

This **Forecast Sheet** was introduced in 2016.

When you have past time-based data, you can use it in the **Forecast Sheet** and focus on the solution rather than the functions statistics.

Using this feature, Excel creates a new worksheet containing both - the table of historical data and forecasted values with a chart which expresses it all: data, forecast and the confidence interval.

This is part of my soon to be published book: **Time Series Analysis with Excel**.

It this example of General Mills revenue – it is clear that the revenue is cyclical.

The file contains part of the data of General Mills corporation from the  $1<sup>st</sup>$  quarter of 2009 through the  $1<sup>st</sup>$  quarter of 2023. The data was downloaded from:

[https://www.macrotrends.net/stocks/charts/GIS/general-mills/revenue.](https://www.macrotrends.net/stocks/charts/GIS/general-mills/revenue)

This figure displays the data and chart of the data. You can find the data on the Excel file: [Excel Tips](https://isaacgottlieb.com/wp-content/uploads/2023/07/Excel-Tips-July-2023.pdf) July 2023

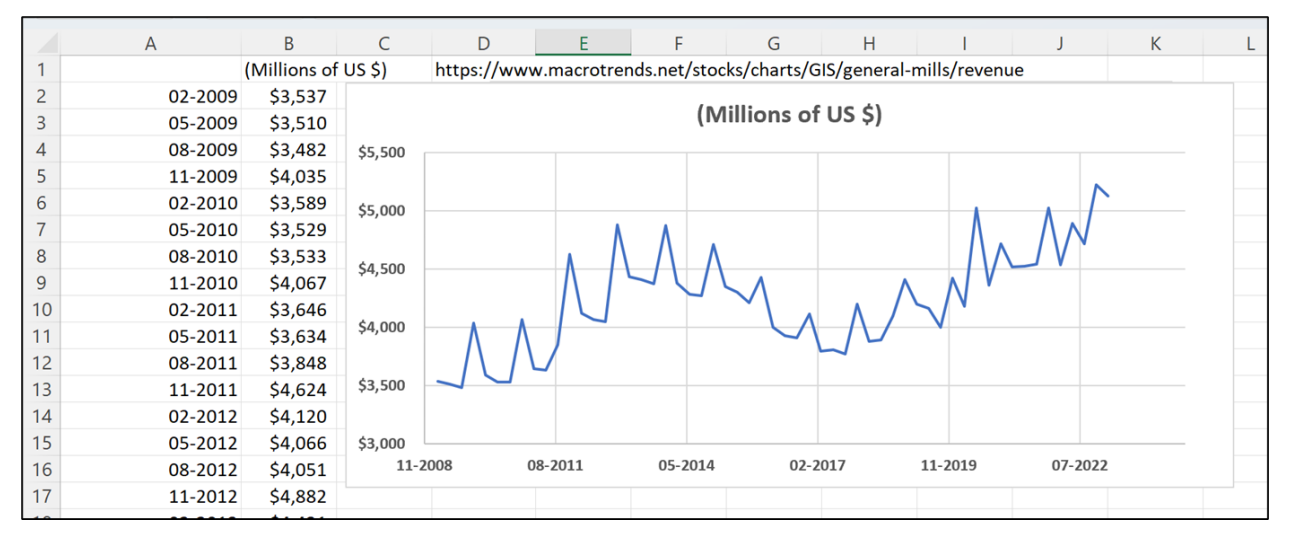

#### Dr. Isaac Gottlieb [isaacgottlieb@gmail.com](mailto:isaacgottlieb@gmail.com)

Using the **Forecast Sheet** –select the data and click on Data and **Forecast sheet**:

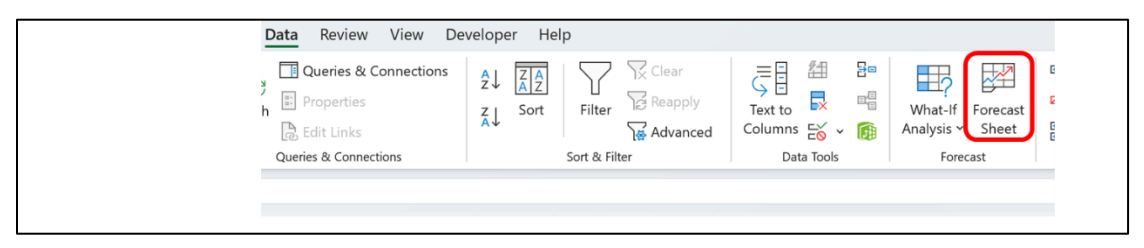

The menu recognized the seasonality – when you click on "Options". See the figure. We have not changed anything to create the forecast. Note that the seasonality value of "4" was recognized automatically by the menu.

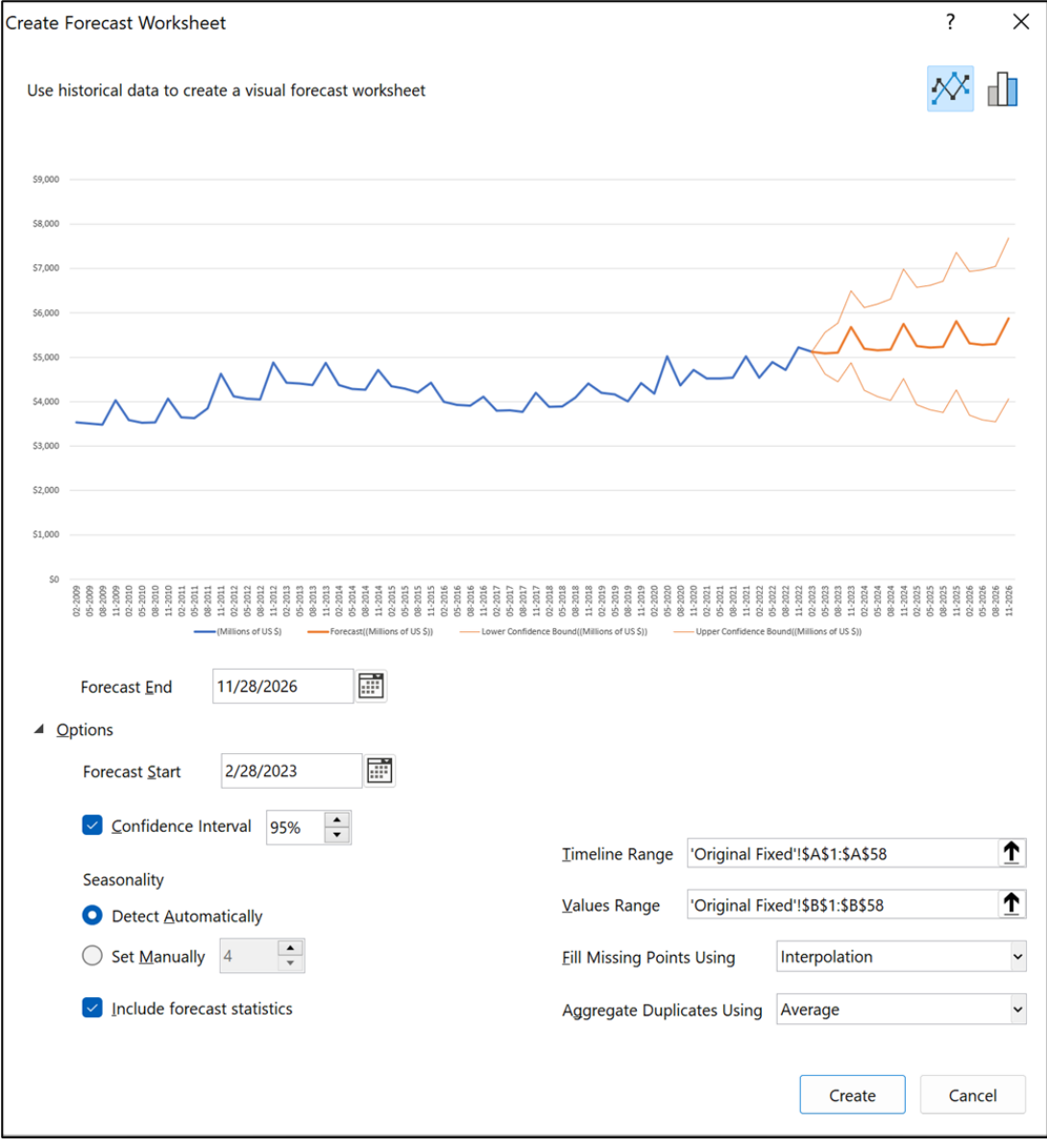

#### Dr. Isaac Gottlieb [isaacgottlieb@gmail.com](mailto:isaacgottlieb@gmail.com)

### The figure displays the numerical output.

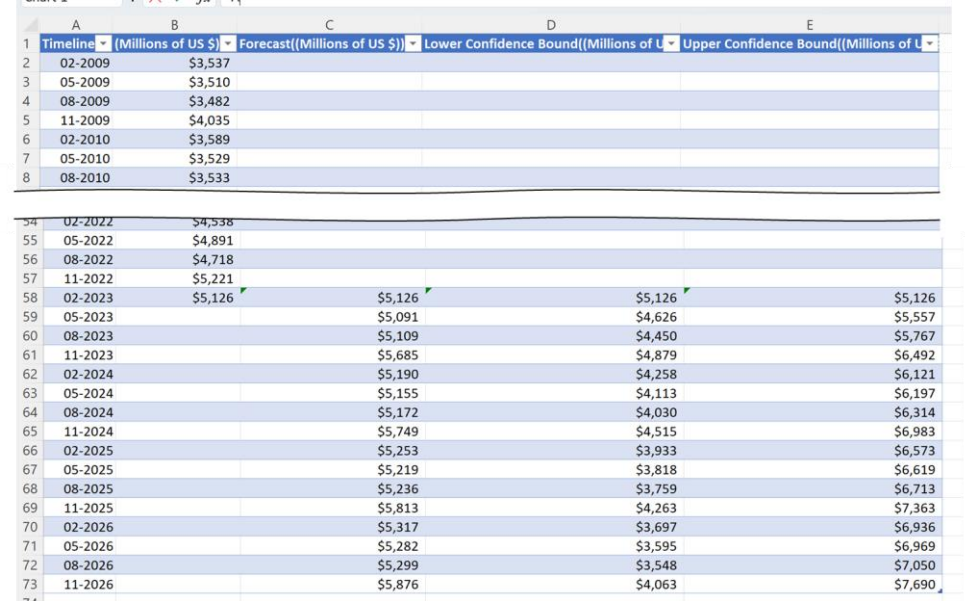

## It creates the output and a 95% confidence interval for the forecast. See the chart.

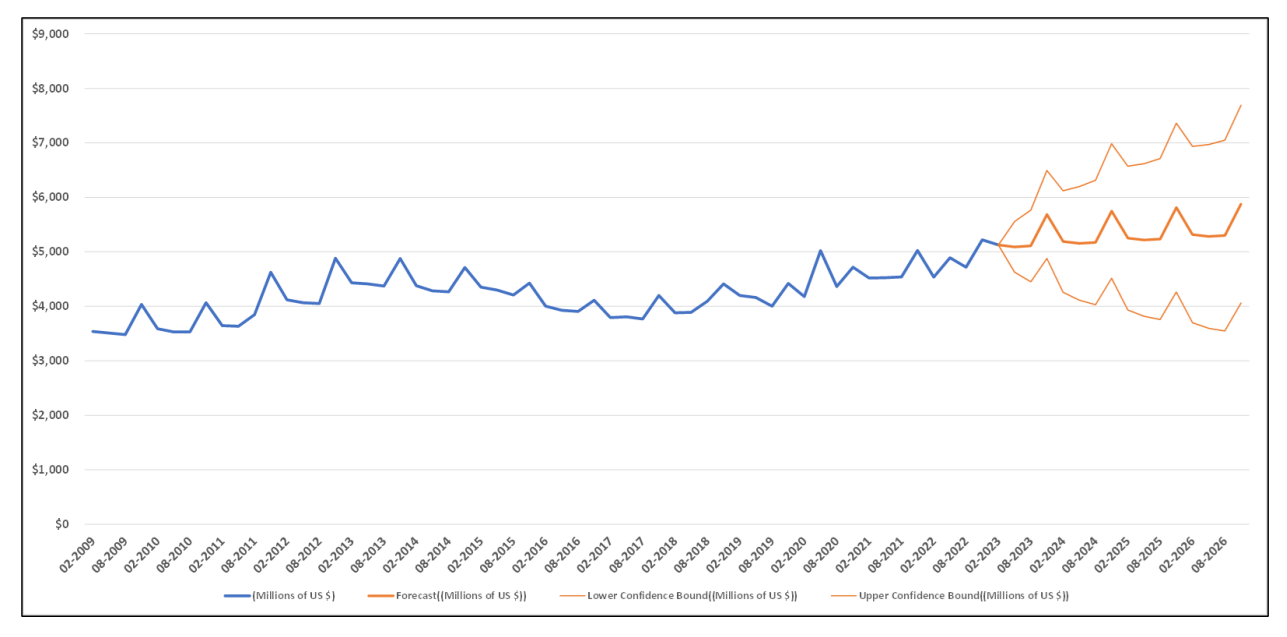

I urge you to try it on the Excel file and then use it on your data.

## <span id="page-3-0"></span>2. New Books

My friend Meni Porat has this new amazing book:

**[Mastering SEQUENCE: Excel's most amazing function with more than 200 examples.](https://www.amazon.com/Mastering-SEQUENCE-amazing-function-examples-ebook/dp/B0C94F69BL/ref=sr_1_1?crid=LFZAEKNSWY9B&keywords=excel+sequence&qid=1689685910&sprefix=excel+sequence%2Caps%2C82&sr=8-1)**

Check it out on Amazon

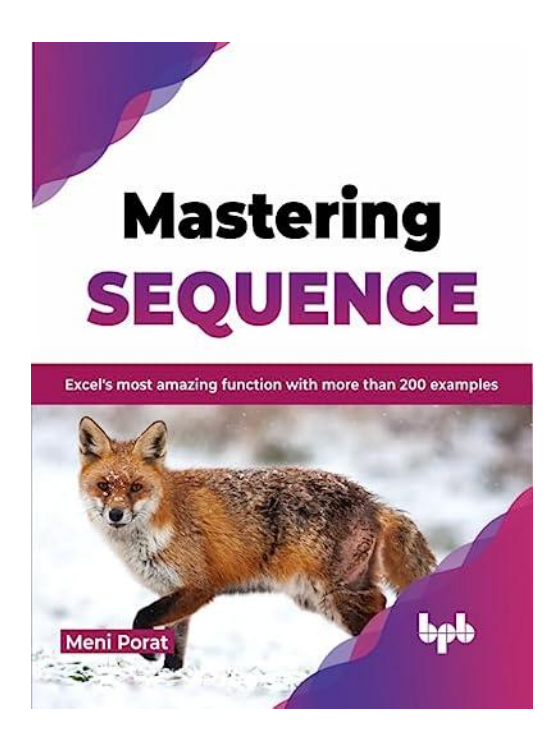

[This is my recent book:](https://www.amazon.com/Excel-2022-PivotTables-Charts-Reports/dp/9355512473/ref=sr_1_1?crid=30GN9RT7QG7HG&keywords=dr+isaac+gottlieb&qid=1689686453&sprefix=dr+isaac+gottlieb%2Caps%2C85&sr=8-1)

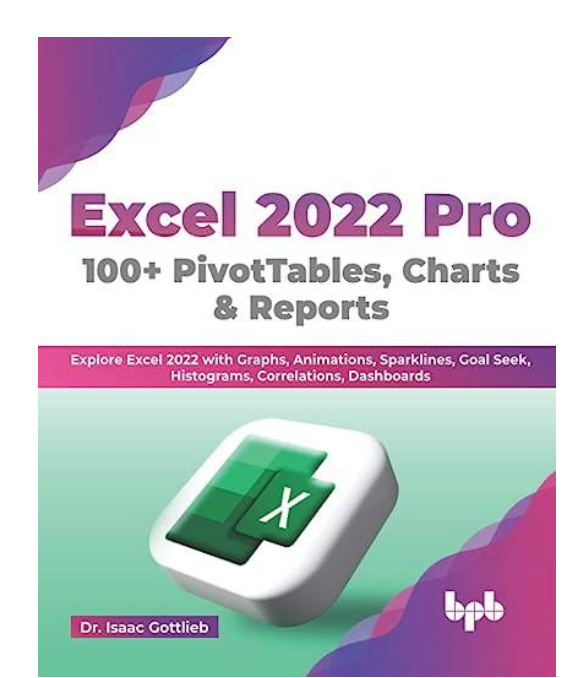